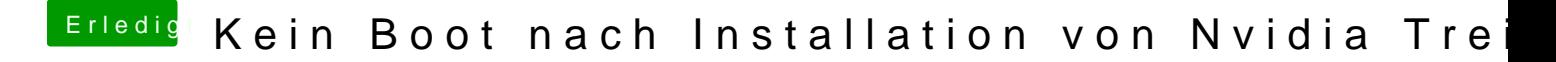

Beitrag von al6042 vom 14. Januar 2018, 16:49

Ist in deiner config.plist unter "System Parameters" auch der "Inject Kexts" Wenn nicht, bitte ändern und erneut testen.